## **Besonderheiten: Web.de | Lösung, E-Mail Schnittstelle**

## Problemstellung

Trotz richtiger Einrichtung der SMTP Schnittstelle in AMPAREX klappt der E-Mail-Versand aus AMPAREX heraus nicht bzw. erhält man eine Fehlermeldung.

## Lösung I

Funktioniert in der Filialverwaltung die SMTP Schnittstelle nicht, müssen die Standardeinstellungen wie folgt angepasst werden.

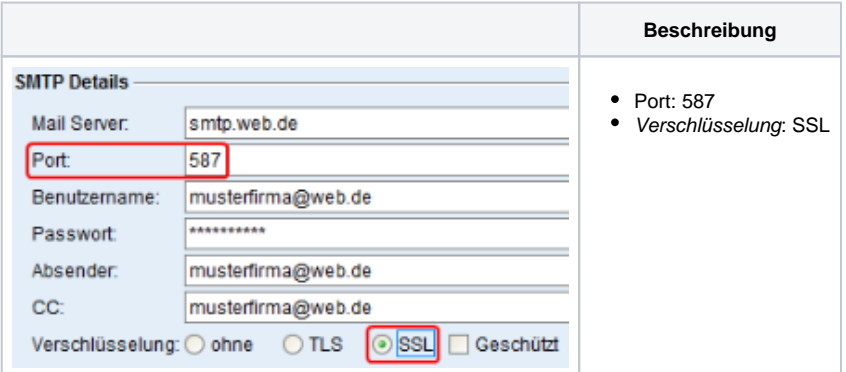

## Lösung II

Wie bei Google kann es auch bei [web.de](http://web.de) vorkommen, dass man in den Einstellungen erst erlauben muss, mit einem externen Programm empfangen und versenden zu dürfen:

siehe auch <https://hilfe.web.de/email/einstellungen/pop3-imap-einschalten.html>